# PocketMouse

## *INSTRUCTION MANUAL*

- 2.4GHz wireless connection
- Faster web browsing
- Ergonomic pen shape

#### **To Install Battery:**

- Locate the battery compartment cover on the top of the unit.
- Pull the battery compartment cover off.
- Insert 1 "AAA" battery (not included) and replace the battery compartment cover by pushing it gently until it clicks in place.
- Do not mix old and new batteries. Do not mix alkaline, standard or rechargeable batteries

### **Easy to Use with Any Device:**

- Plug the USB receiver in your computer's USB port.
- Turn the Pocket Mouse on using the On/Off switch.
- Pocket Mouse and the USB receiver have already been paired so Pocket Mouse is ready to use.
- To use, simply slide Pocket Mouse over any horizontal or vertical surface to scroll, draw, write, click, web browse, and swipe with ease–up to 30 ft. away.
- Can also be used a stylus, simply flip over.

#### **Adjustable DPI:**

• Choose either 800/1200/1600 DPI resolution.

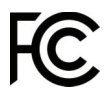

FCC ID Mouse: 2AN77-PM-MC12T FCC ID USB: 2AN77-PM-MC12R This device complies with Part 15 of the FCC Rules. Operation is subject to the following two conditions: (1) this device may not cause harmful interference, and (2) this device must accept any interference received, including interference that may cause undesired operation.

#### **Specifications:**

- Supports WinXP/Win7/Win8/Win10/Linux/MacOS
- Working voltage: DC 1.5V
- Working current: 7mA
- Standby current: <0.1 mA
- USB jack: USB 2.0
- Effective distance: 10m
- DPI: 800/1200/1600 (default is 1200 DPI)

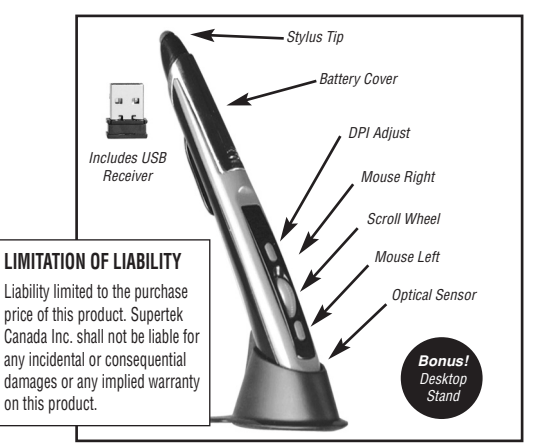

Distributed by

**IV**Supertek

Mont-Royal, QC H4T 1X2 www.supertek.ca/pocket-mouse

#### Customer service : 1-800-304-8354